## Introdução à Computação Gráfica

Errata à 1ª edição

João Brisson Setembro de 2020

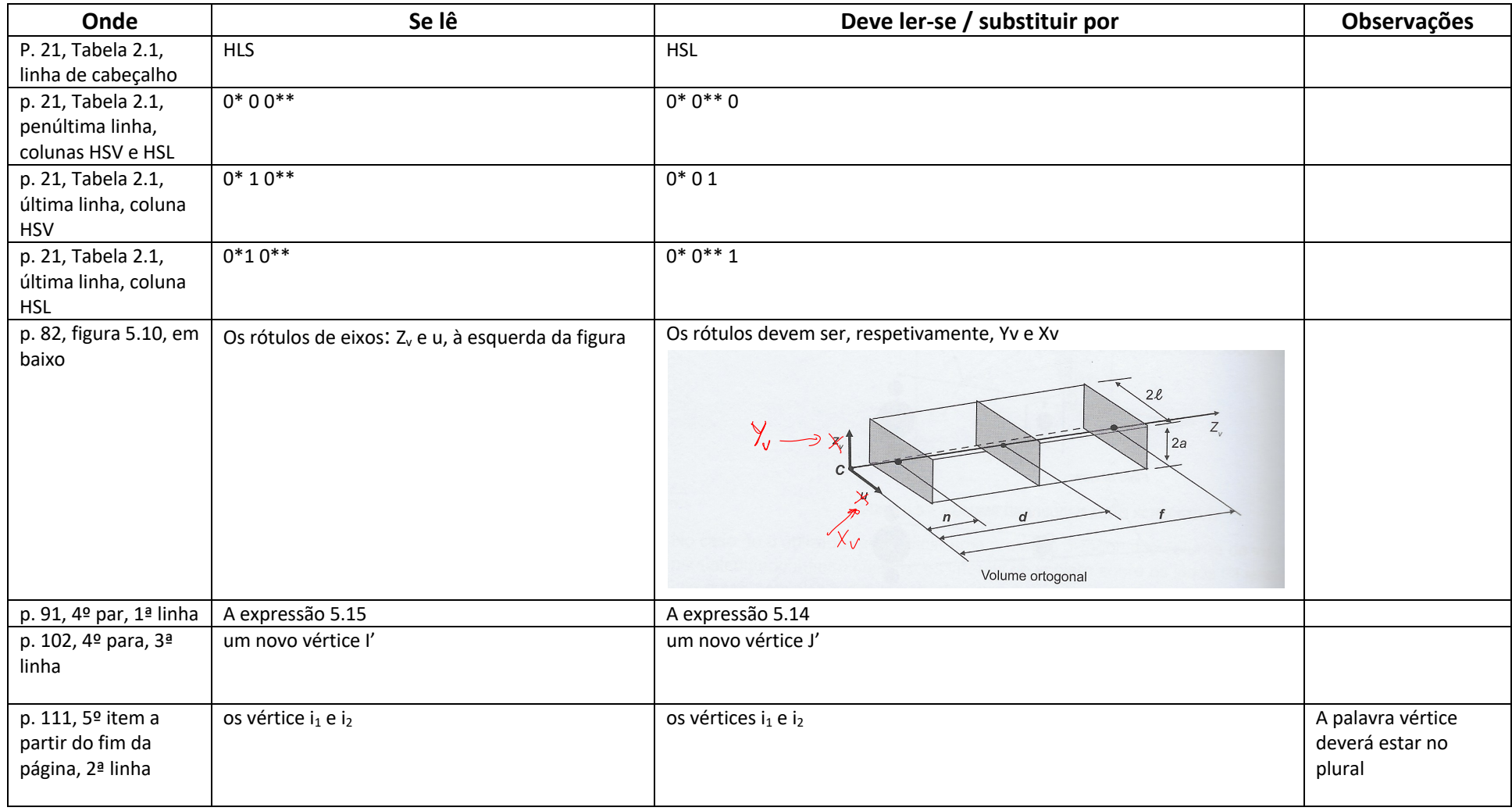

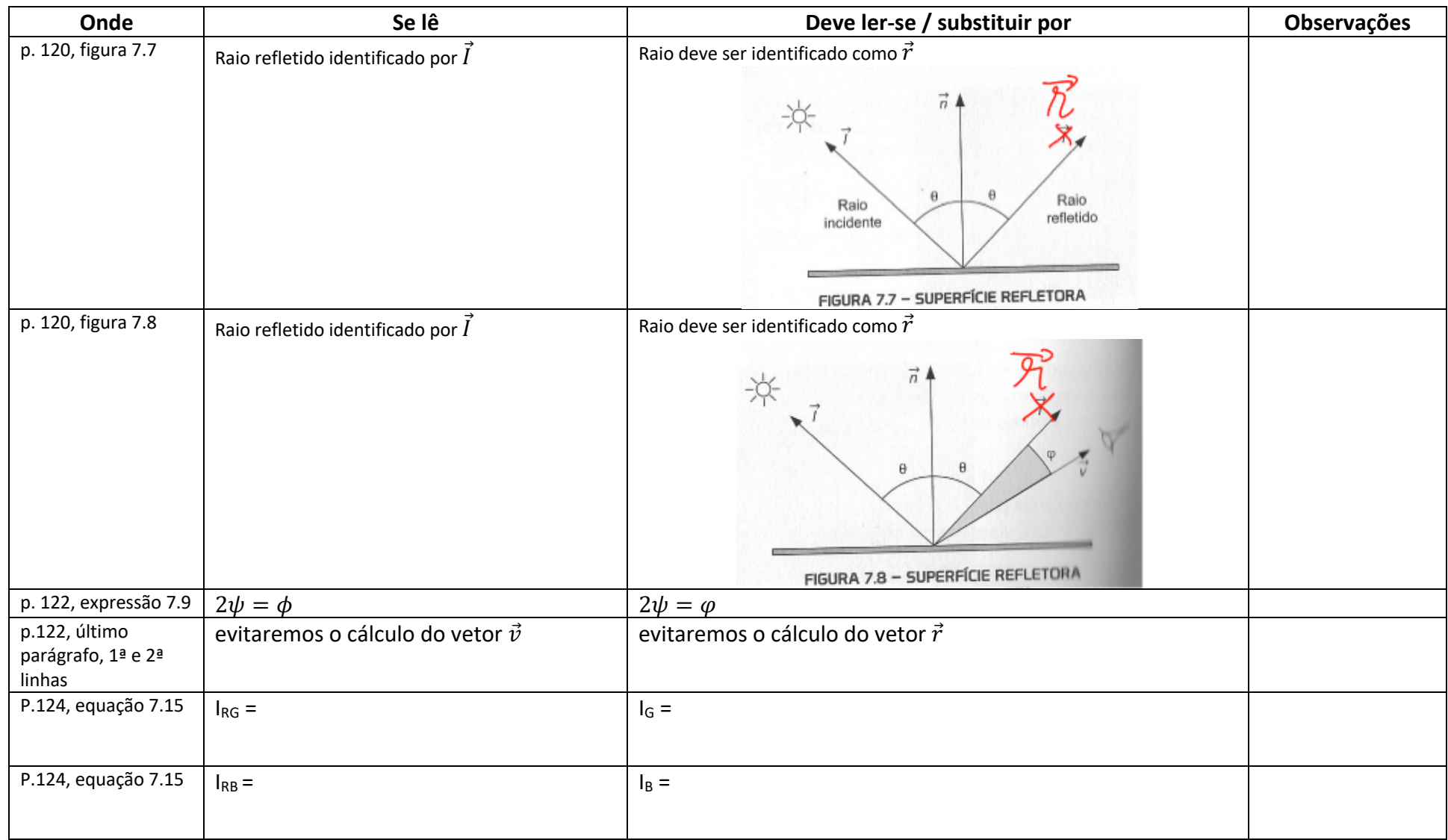

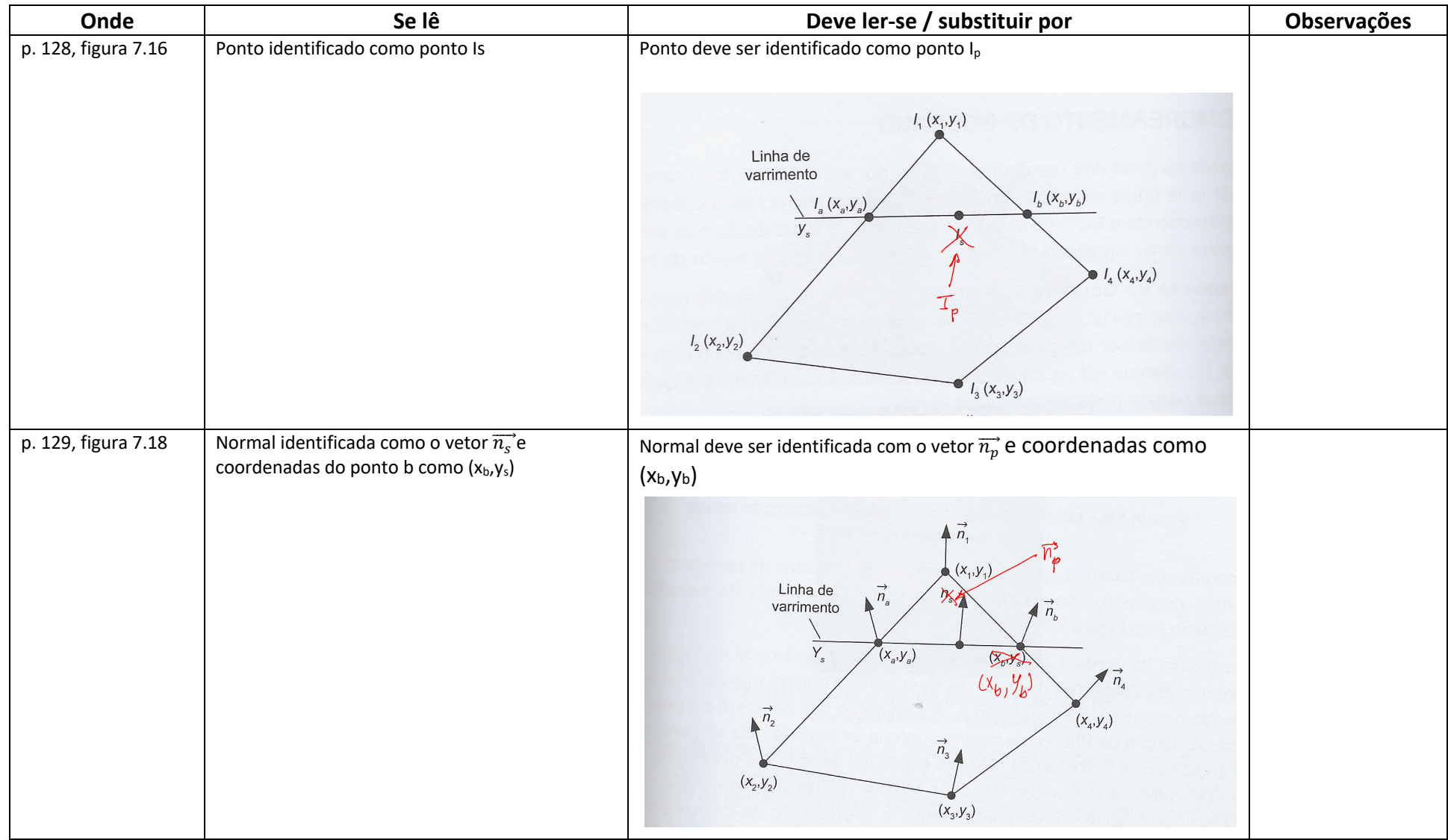

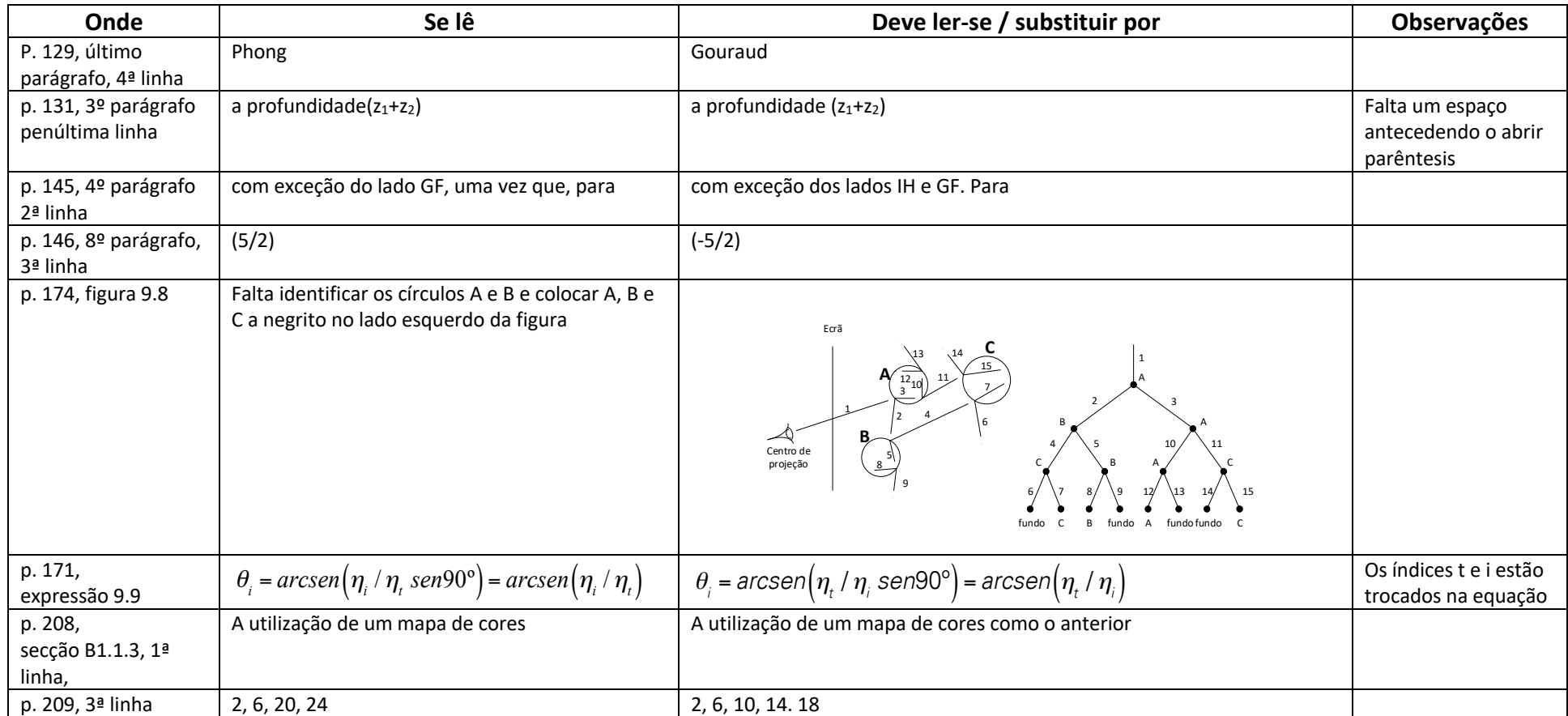